# 4.2 Notes Adding, Subtracting, & Multiplying Polynomials

Learning Targets:

- I can add and subtract polynomials.
- I can multiply polynomials.
- I can use Pascal's Triangle to expand binomials.

#### **EXPLORATION 1 Cubing Binomials**

 $(x + 1)^3 = (x + 1)(x + 1)(x + 1)$ 

 $(x + 1)(x + 1)(x + 1)$  $(x^{2} + 1x + 1x + 1)(x + 1)$  $(x^2+2x+1)(x+1)$  $x^3 + x^2 + 2x^2 + 2x + x + 1$  $\left[x^{3} + 3x^{2} + 3x + 1\right]$ 

#### Adding & Subtracting Polynomials

When you add and subtract polynomials, you must be sure to only combine like-terms.

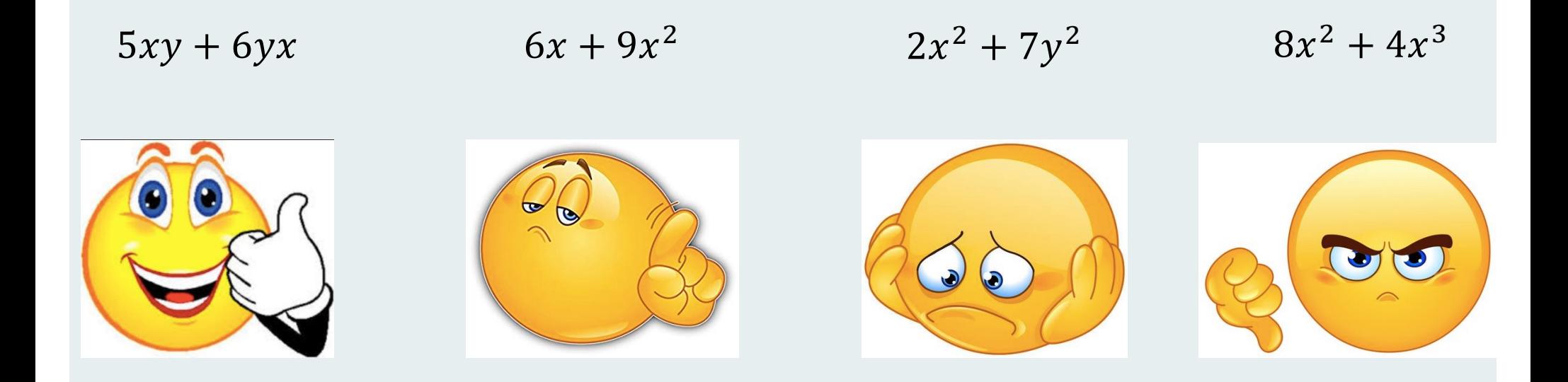

## Examples:

1) 
$$
(3x^3 + 2x^2 - x - 7) + (x^3 - 10x^2 + 8) =
$$
  
\n
$$
3x^3 + 2x^2 - x - 7 + x^3 - 10x^2 + 8
$$
\n
$$
4x^3 - 8x^2 - x + 1
$$

$$
2) (2x3 + 6x2 - x + 1) - (8x3 - 3x2 - 2x + 9) =
$$

$$
2x3 + 6x2 - x + 1 - 8x3 + 3x2 + 2x - 9
$$
  
-6x<sup>3</sup> + 9x<sup>2</sup> + x - 8

# You try:

3) 
$$
(2x^2 - 6x + 5) + (7x^2 - x - 9) =
$$
  

$$
2x^2 - 6x + 5 + 7x^2 - x - 9
$$
  

$$
9x^2 - 7x - 4
$$

4) 
$$
(3x^3 + 8x^2 - x - 4) - (5x^3 - x^2 + 17) =
$$
  

$$
3x^3 + 8x^2 - x - 4 - 5x^3 + x^2 - 17
$$

$$
\left[-2x^3+9x^2-x-21\right]
$$

### Multiplying Polynomials

4) 
$$
(-x^2 + 2x + 4)(x - 3)
$$
  
\n $-x^3 + 3x^2 + 2x^2 - 6x + 4x - 12$   
\n $-x^3 + 5x^2 - 2x - 12$ 

5) 
$$
(4x^2 - 3x - 5)(3x^2 + x + 6)
$$

 $12x^{4} + 4x^{3} + 24x^{2} - 9x^{3} - 3x^{2} - 18x - 15x^{2} - 5x - 30$  $36x^4 - 5x^3 + 6x^2 - 23x - 30$ 

6) 
$$
(x-1)(x+4)(x+5)
$$
  
\n $(x^2 + 4x - x - 4)(x+5)$   
\n $(x^2 + 3x - 4)(x+5)$   
\n $x^3 + 5x^2 + 3x^2 + 15x - 4x - 20$   
\n $x^3 + 8x^2 + 11x - 20$ 

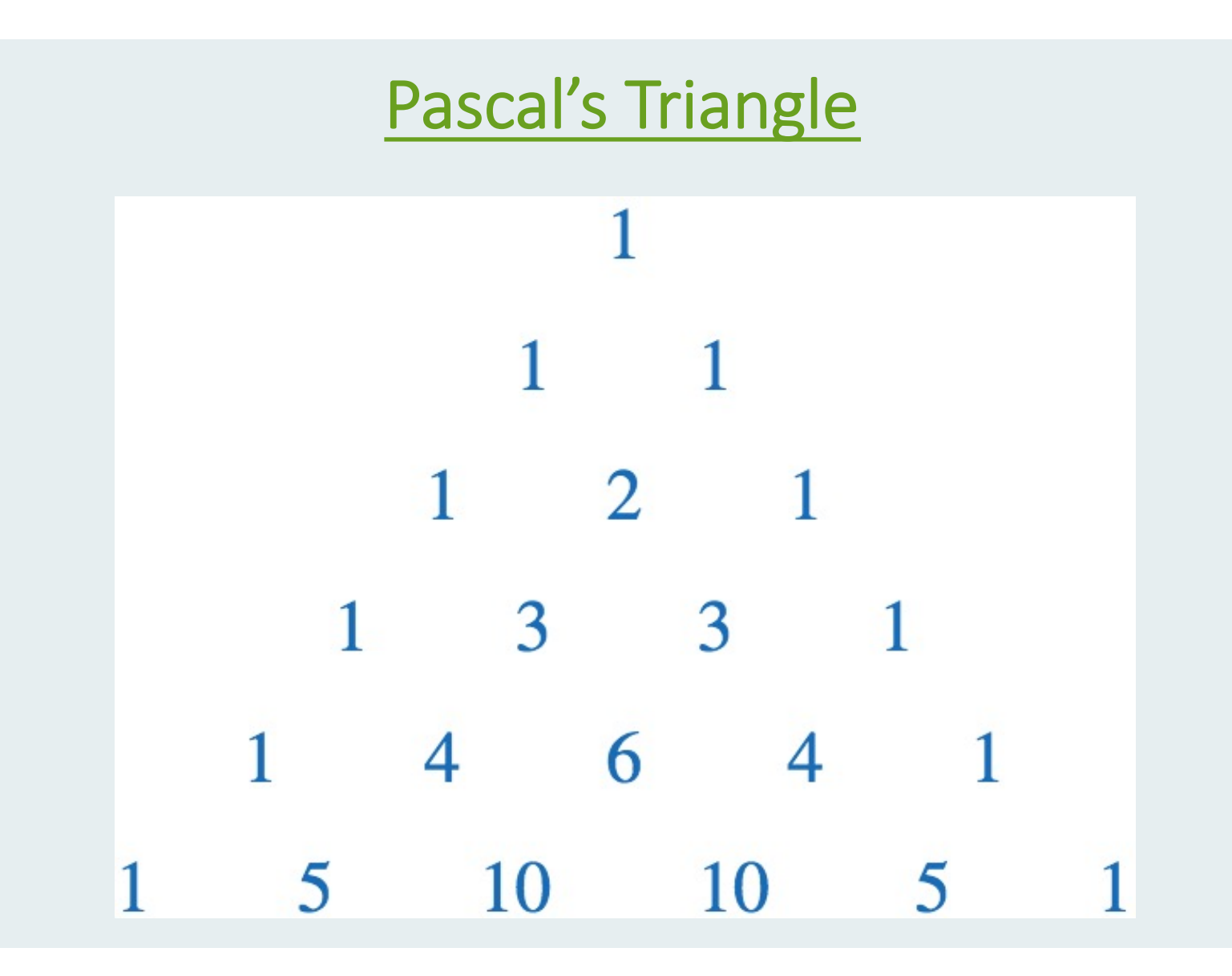

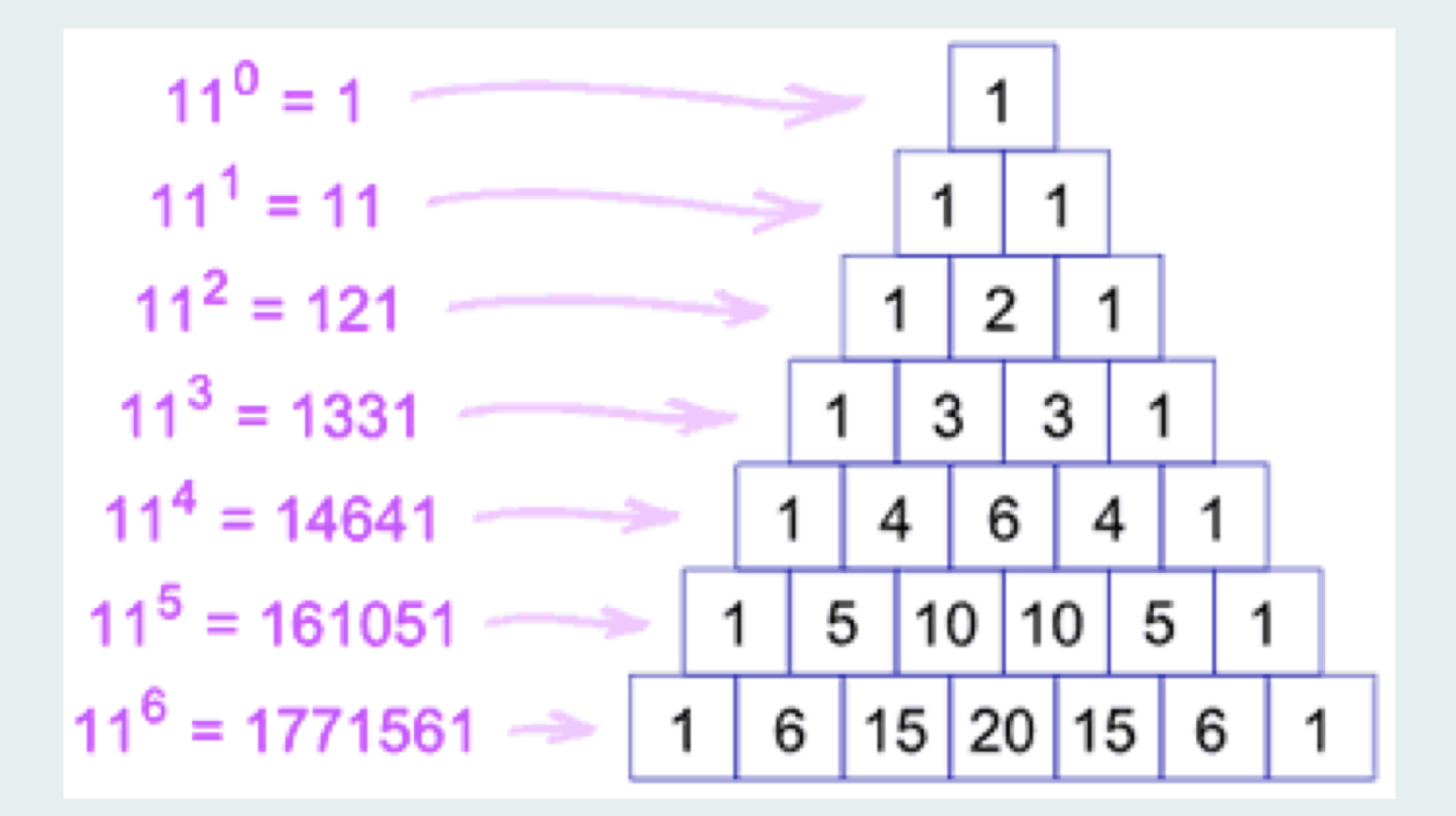

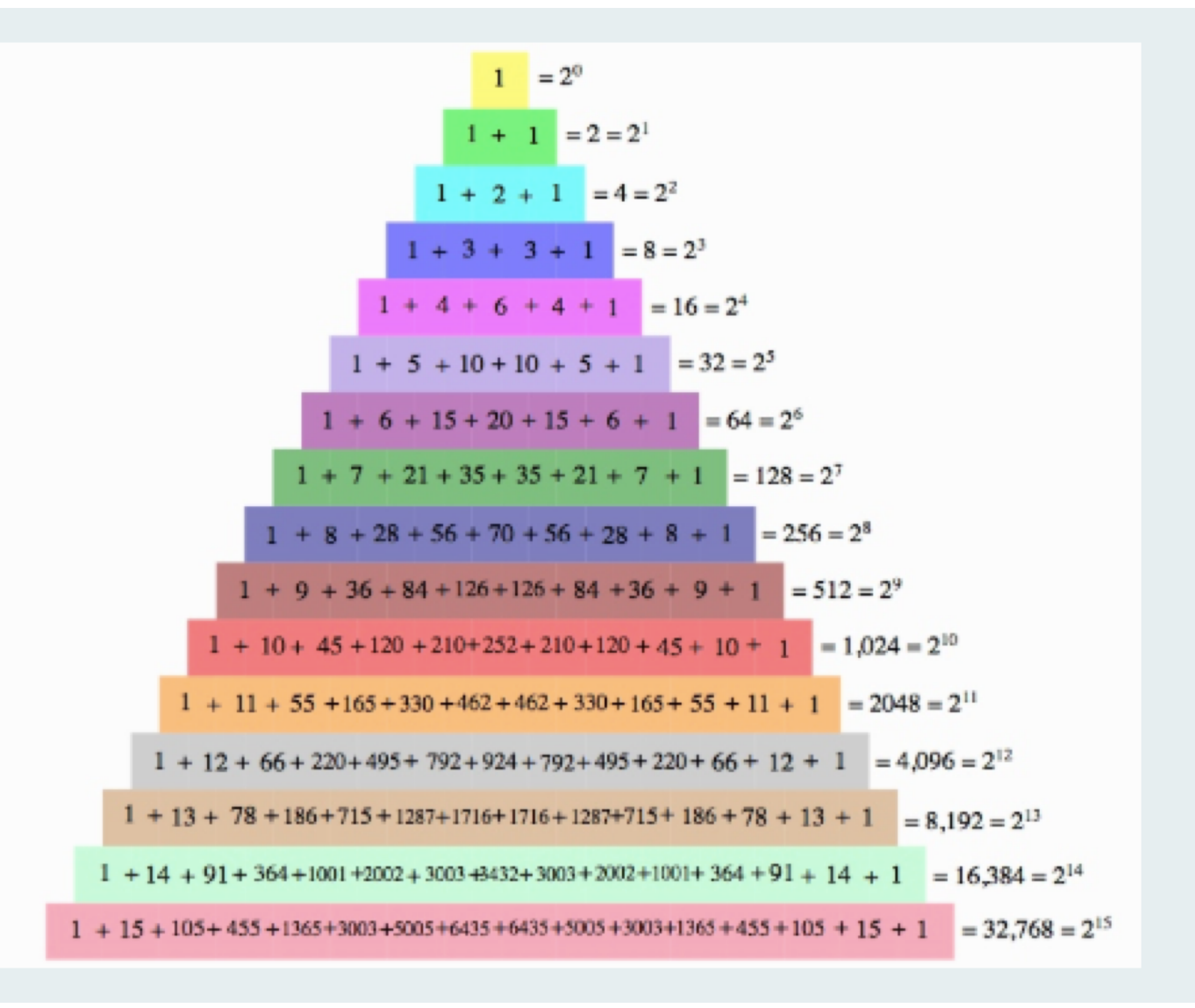